<u>טמטטמטטברדמה</u> SECURITY CLASS-FICATION OF TH**E ROSE** 

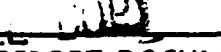

REPORT DOCUMENTATION PAGE

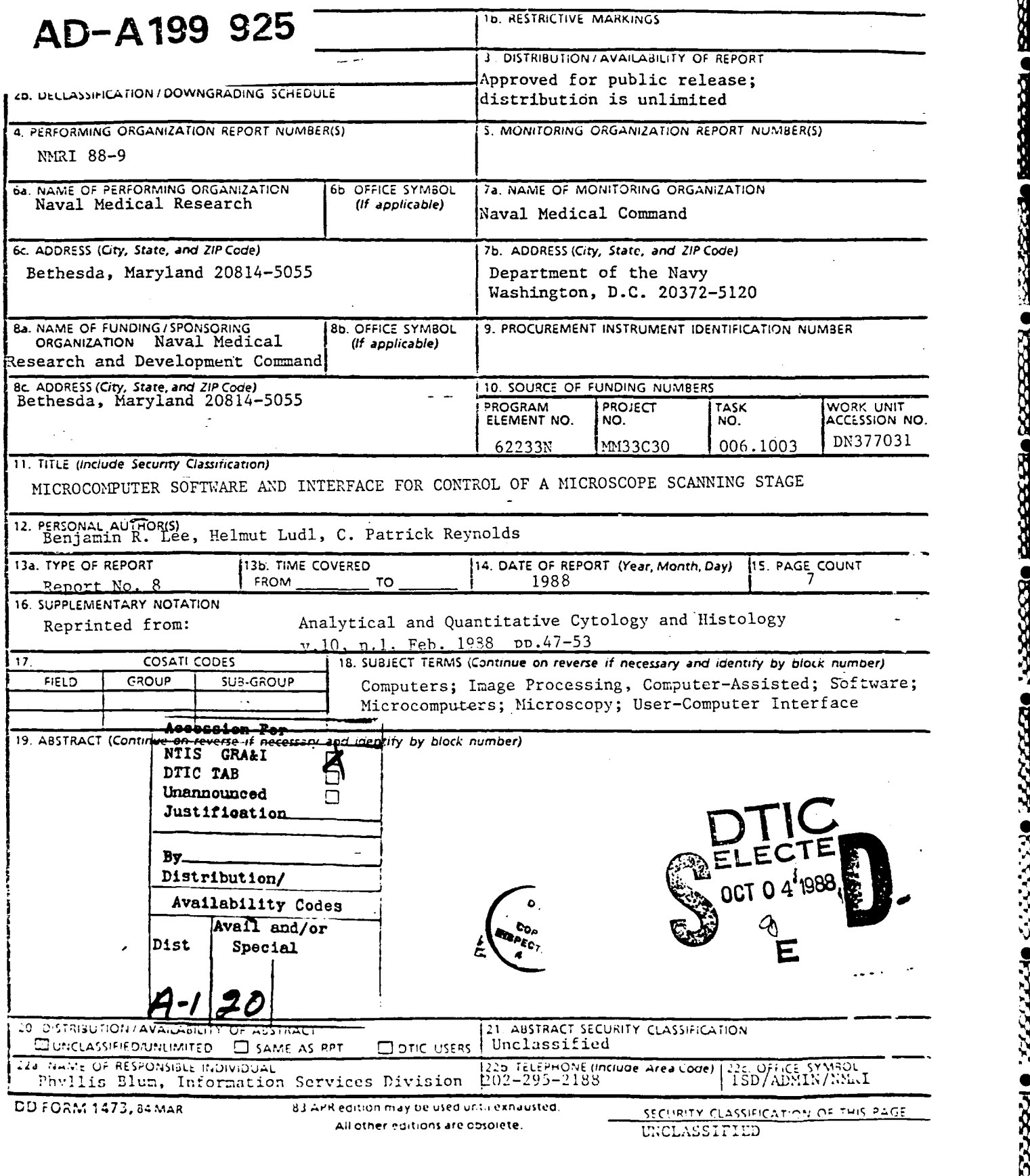

**•** . **.0.** . .....

Support of the scope for use in multicolor fluorescence assays.

**MARINE CONTROL POSSESSION CONTROL CONTROL** 

2222222

VELLENS OF LEEPING PERSONS ORGANIZES

Motorized scanning stages are valuable in *rnicros-* cost of microcomputers should allow their widecopy systems that employ digital image analysis and spread use in manual microscopy for data collection. for the development of semiautomatic computer-<br>
Cell analysis with such systems, whether performed assisted microscope *systerms;* the development of by image analysis or by manual methods, would standard software<sup>Q</sup>tools" to control such stages will benefit from interfacing the microcomputer to a mofacilitate their integration into a variety of computer- torized scanning stage. based systems. A set of Microsoft BASIC and Turbo This paper describes a package of modular pro-PASCAL programs that interfaces a microprocessor-<br>grams that interface a microprocessorcontrolled stepper *motor* microscope stage (MDACE cially available microprocessor-controlled stepper **1000)** to an IBM **PC** or **PC-AT** or compatible micro- motor stage. These programs have been developed in *computer* via a serial interface (RS-232) is described, both **PASCAL** and **BASIC,** allowing their incorpora-These programs can be integrated into other software */* tion as software "tools" into microcomputer-based written in either BASIC or PASCAL, or used via a  $\pm$  microscopy systems developed in either of these lanmenu program that directs the routines to control  $\angle$  guages.

*Microcomputer*  $\overline{M}$  *recanning patterns and to locate the microscope stage*<br>*<sup><i>r</sup>* to a selected area of the slide. Coordinates of signifi-</sup> cant events on a slide can be stored on a disk file to<br>*Software and interface*<br>*Software and interface* also provide control of a filter wheel in the micro-

**wis** 'vuirVVVTWVWV WuVrVVVWWXWV - W% KWM- W71

Motorized microscope stage movement can signifi*of a Microscope* **can is a server in the Motorized microscope** stage movement can signifi-<br>eantly increase the power of cell analysis systems us-**Scanning Stage Consumersed Scanning Stage Consumersed Scanning Stage Consumersed Scanning Stage Scanning Stage Scanning Stage Consumersed analysis.<br>
Through automation precise movement of the stage** Through automation, precise movement of the stage is achieved, thereby allowing uniform, complete and accurate scans of a slide.<sup>18.21</sup> Systems have been developed that use stepper motor stages to track the **Benjamin R. Lee movement** of living cells,<sup>8,22,37</sup> to trace and recon-Helmut Ludl struct nerve pathways,' **<sup>9</sup> . <sup>10</sup>12.27 0** to scan cervical C. Patrick Reynolds, M.D., Ph.D. preparations for dysplasia,<sup>15,26,28</sup> to scan blood smears to produce an automated differential blood count<sup>20.30.33.34</sup> and to perform other image analysis procedures.<sup>2.14.16</sup> Such systems were developed either as complete analyzers with dedicated computers or using various minicomputers. However, with constantly decreasing prices and increasing power, microcomputers are becoming attractive for developing image analysis systems.<sup>5.23.24.31</sup> Moreover, the low

*e* From the Transplantation Research Program Center, Naval Medi- Address reprint requests to: **C.** Patrick Reynolds. M.D., Ph D.. cal Research Institute. Bethesda, Maryland. and Ludl Electronic Department of Pediatrics. UCLA Medical Center, Los Angeles.<br>Products, Scarsdale. New York, U.S.A. CA 90024

Mr. Lee, an Undergraduate Student at Cornell University. was This study was supported by Naval Medical Research and Devel-

*|V*

search Institute, and is now Assistant Professor **of** Pediatrics, views **of** the Navy Department or the Naval Srvice at largr Jonsson Comprehensive Cancer Center, University of California at Los Angeles Medical Center, Los Angeles. California **Accepted for publication June 4, 1987** 

Biological Aid. Naval Medical Research Institute. **Command Command Work Unit MF58.527.007.0004.** The opinions Mr. LudI owns LudI Electronic Products. **and assertions contained herein are the private views of the Samuel Contained Action** authors and are not to be construed as official or reflecting the Dr. Reynolds was Research Medical Officer, Naval Medical Re- authors and are not to be construed as official or reflecting the Naval Service at large

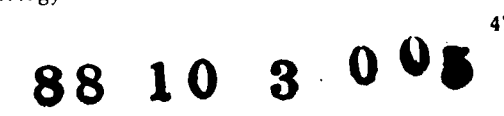

0884-6812/88 1001-0047/\$02.00/0 6 The International Academy of Cytology Analytical and Quantitative Cytology and Histology <sup>47</sup>

**POPOSTA NO REPORTED DE LA CONSTANTINA EL PORTE DE LA CONSTANTINA EL PORTE DE LA CONSTANTINA EL PORTE DE LA CONST** 

D

**Processing** 

**TANA** 

# Materials and Methods

The programs to control the stepper motor stage **I I** were developed on an IBM PC-AT with a standard 2 serial interface. The stage controller consists of a 6-MHz **8085** microprocessor with 24K RAM and 24K ROM in addition to a proportional X<sub>,</sub>Y joystick **(MDACE 1000,** Ludr Electronics, Scarsdale, New **5 5** York). The MDACE 1000 provides a serial RS-232 interface that connects an IBM PC or PC-AT micro-<br>
computer to the MDACE controller, allowing the micomputer to the **MDACE** controller, allowing the mi- **7** crocomputer to control variable scan patterns and to **8 8** interrogate stage coordinates. The **MDACE** controller also controls a filter wheel (positioned between **20** the microscope and a video camera), which allows-**22** 22 **22 22** switching of six band-pass filters. The stage interfaced to the controller contains stepper motors and 1.0-mm lead screws in the steppers with drivers for the X and Y axes. The various components of the IBM PC-AT **MDACE** 1000 MDACE 1000 consist of the stage controller, filter wheel controller, main power supply, programming<br>module and control processing unit (Figure 1) Wiring diagram for the RS-232 asynchronous communication

Routines to control the stage were first written in Microsoft BASIC (Microsoft Corporation, Bellevue, Washington) and then translated to Turbo PASCAL (Borland International, Scotts Valley, California). Serial input/output (I/O) procedures from the Turbo ments from one step to 8,000,000 steps, a scanning<br>Asynch Tools Package (Blaise Computing Berkeley distance of  $\pm 8,000,000$  steps, a scanning speed from Asynch Tools Package (Blaise Computing, Berkeley, *California)* were used to control the serial interface. **0.001** mm to a maximum of 16.00 mm per second A DCE RS-232 cable was used to interface the con-

The MDACE 1000 allows programmable incre-

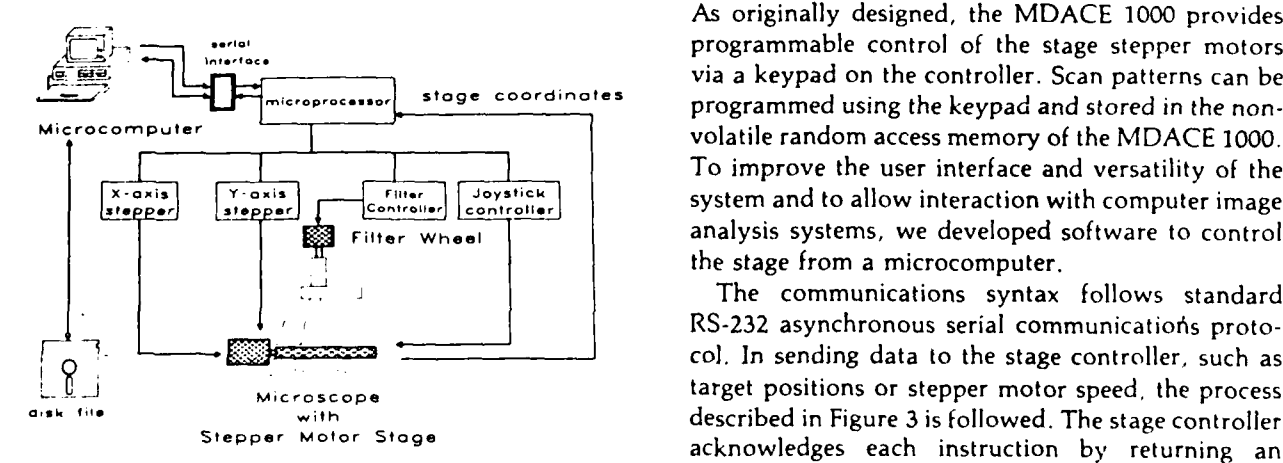

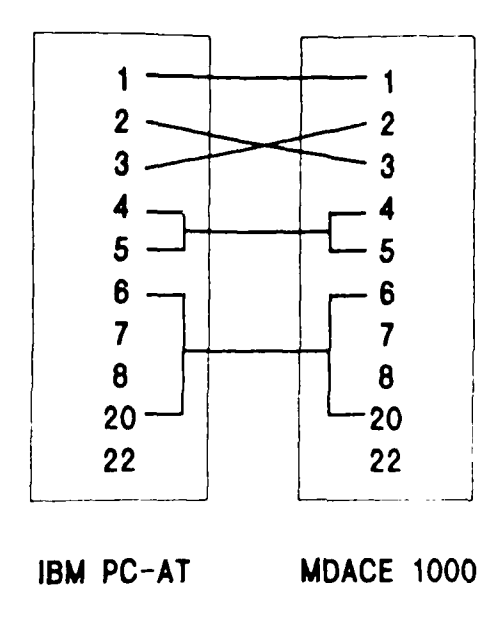

module and central processing unit (Figure 1). Wiring diagram for the RS-232 asynchronous communication<br>cable used to interface the computer to the stage controller.

troller to the computer (Figure 2). from **110** to **9600** baud. The use of 1.0-mm lead

## Results

As originally designed, the MDACE 1000 provides programmable control of the stage stepper motors via a keypad on the controller. Scan patterns can be **Stage coordinates** programmed using the keypad and stored in the nonvolatile random access memory of the NIDACE 1000.<br>To improve the user interface and versatility of the FI<sub>O</sub> **Controller**  $\begin{bmatrix} 1 & 0 & 0 \\ 0 & 0 & 0 \end{bmatrix}$  *Controller*  $\begin{bmatrix} 1 & 0 \\ 0 & 0 \end{bmatrix}$  **controller**  $\begin{bmatrix} 1 & 0 \\ 0 & 0 \end{bmatrix}$  dat.  $\frac{1}{2}$   $\frac{1}{2}$  analysis systems, we developed software to control the stage from a microcomputer.

The communications syntax follows standard RS-232 asynchronous serial communications proto*col.* In sending data to the stage controller, such as interest in the stage controller, such as interest in the stage of the stage of the stage of the stage of the stage of the stage of the stage of the stage of the stag With the stage controller, such as<br>Microscope **by target positions or stepper motor speed**, the process with described in Figure 3 is followed. The stage controller Stepper Motor Stage **and Stepper Motor Stage acknowledges** each instruction by returning an ad add "echo" of the command. However, reading informa- **Fi, Figure 1**<br>**1999 Example 2009 Example 2009 Institute 1999 Linux Example 1999 Example 2009 Example 2009 Example 2009 Example 2009 Example 2009 Example 2009 Example 2009 Example 2009 EXAMPLE 2009** Main components of the MDACE 1000 stage controller. Instruc-<br>tion codes from the computer are sent to the stage controller **position of the motors, requires that an inquiry code** hiam components of the MDACE 1000 stage controller. Institute-<br>tion codes from the computer are sent to the stage controller [15] position of the motors, requires that an inquiry code<br>microprocessor using a serial RS-232 i

*olume* **10 February 1988**

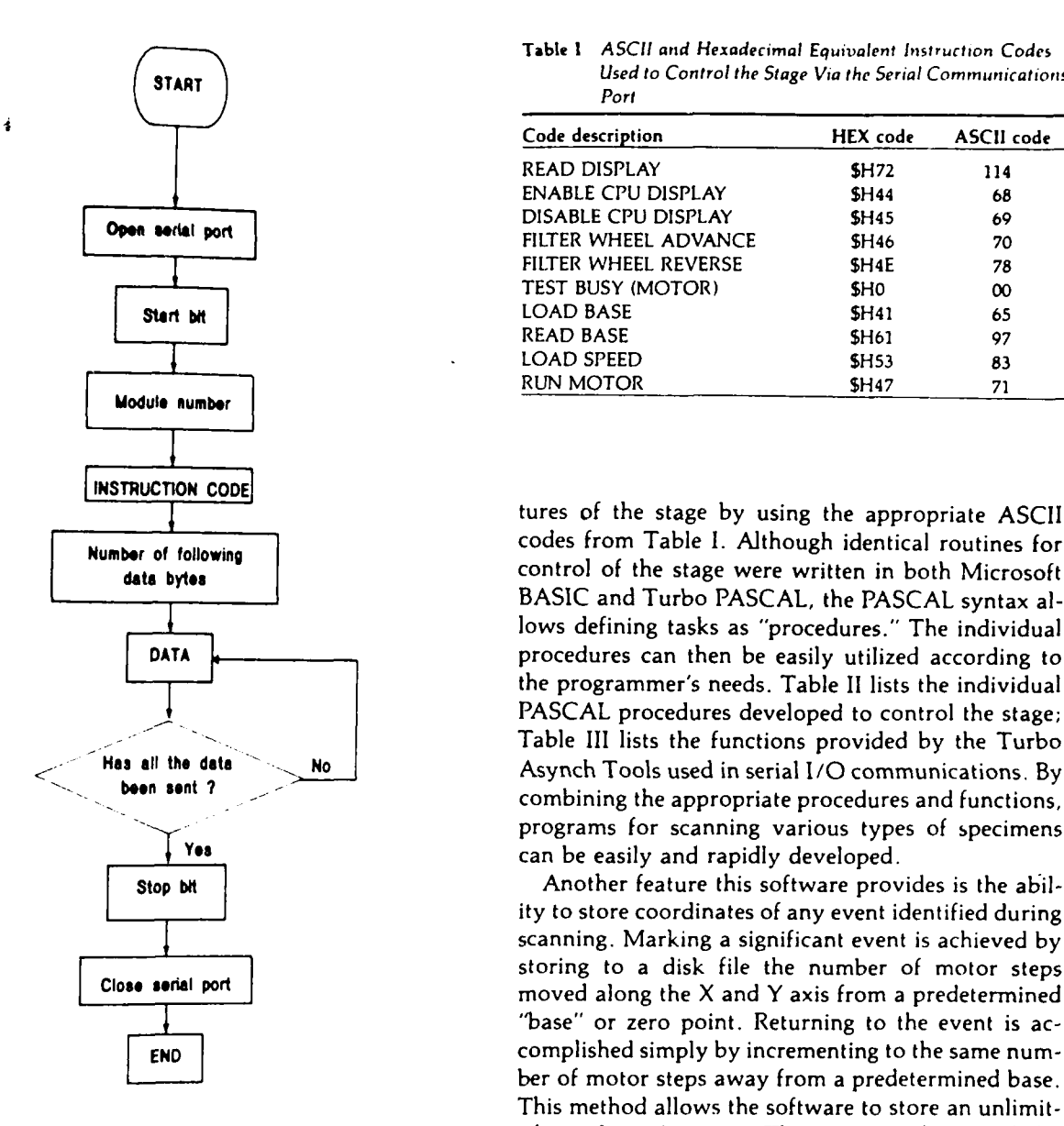

information. Table I lists the major instruction codes number of increments, and looping through the that are used to control the stage. movement procedure the appropriate number of

adjusts the stage's stepper motor speed is shown in from a file, and then sends the stage to the desired Figure **5.** The program opens the serial port and then location. A necessary capability for both methods is sends the appropriate ASCII code to the stage, which to set a reference point, or coordinate origin of the adjusts the stepper motor rate using the protocol out- slide, so that the stage is aligned and can then return lined in Figure **3.** Similar programs control other fea- to marked locations of significant events. Manual

Table **I ASCII and** Hexadecimal Equivalent Instruction Codes **START START START START START** Port

|                  | Code description          | <b>HEX</b> code   | ASCII code |  |
|------------------|---------------------------|-------------------|------------|--|
|                  | READ DISPLAY              | <b>SH72</b>       | 114        |  |
|                  | <b>ENABLE CPU DISPLAY</b> | <b>SH44</b>       | 68         |  |
| Open serial port | DISABLE CPU DISPLAY       | <b>SH45</b>       | 69         |  |
|                  | FILTER WHEEL ADVANCE      | <b>SH46</b>       | 70         |  |
|                  | FILTER WHEEL REVERSE      | SH <sub>4</sub> E | 78         |  |
|                  | TEST BUSY (MOTOR)         | <b>SHO</b>        | $\infty$   |  |
| Start bit        | LOAD BASE                 | <b>SH41</b>       | 65         |  |
|                  | <b>READ BASE</b>          | <b>SH61</b>       | 97         |  |
|                  | LOAD SPEED                | <b>SH53</b>       | 83         |  |
| .                | RUN MOTOR                 | <b>SH47</b>       | 71         |  |
|                  |                           |                   |            |  |

**Number of following and although identical routines for Number of following 1. Although identical routines for BASIC** and Turbo **PASCAL,** the **PASCAL** syntax allows defining tasks as "procedures." The individual **DATA procedures can then be easily utilized according to** the programmer's needs. Table **II** lists the individual PASCAL procedures developed to control the stage; Table **III** lists the functions provided by the Turbo **Has all the data** No No Asynch Tools used in serial I/O communications. By combining the appropriate procedures and functions, programs for scanning various types of specimens **Yea** can be easily and rapidly developed.

Stop bt | Stop bt | Another feature this software provides is the ability to store coordinates of any event identified during scanning. Marking a significant event is achieved by storing to a disk file the number of motor steps<br>Close serial port moved along the X and Y axis from a predetermined "base" or zero point. Returning to the event is accomplished simply by incrementing to the same number of motor steps away from a predetermined base. Figure 3<br>Finis method allows the software to store an unlimit-<br>Flow chart of the RS-232 communications protocol used to send<br>data to the stage controller.<br>data to the stage controller.<br>data to the stage allows accurate rel ject.

Two methods of defining scanning patterns can be used with this software. One method consists of setreturned; rather, the returning bytes are the desired ting the size of the scan increment, establishing the An example of the program in Turbo PASCAL that times. The second method reads X-Y coordinates

**i[AI**

**Presect Desect: Oestarre Oranist Officers** (Carteria Officers)

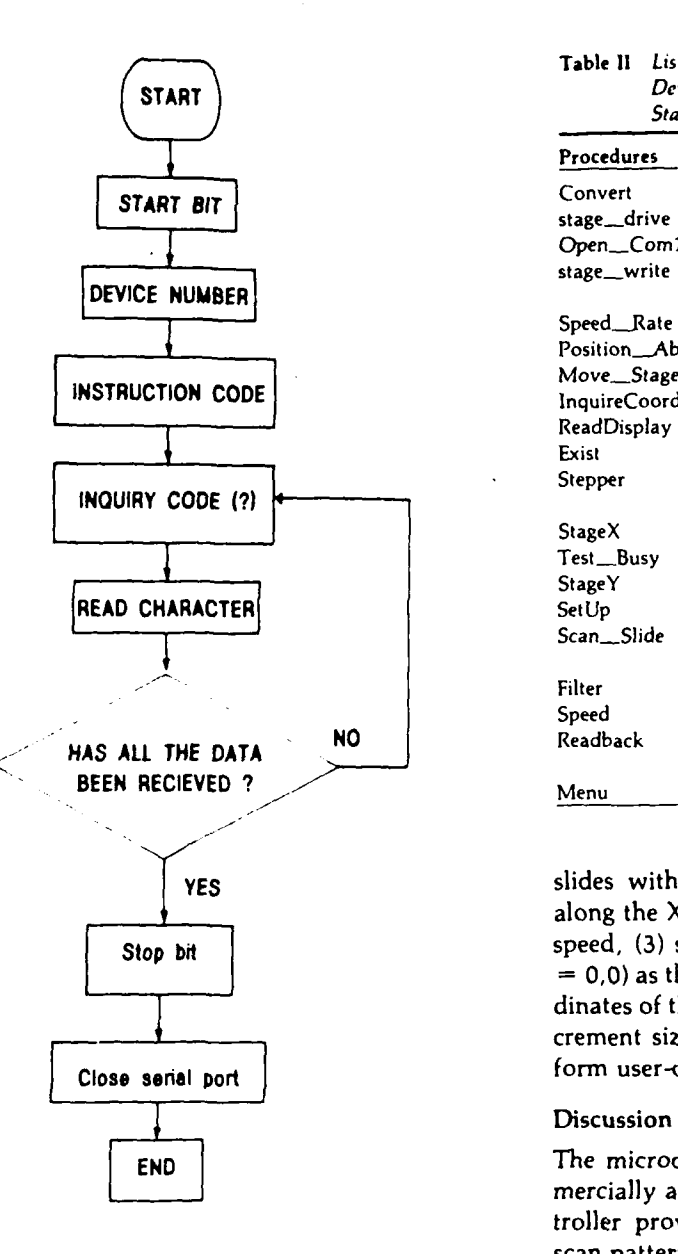

controller for data, such as coordinates of the current slide loca- dinates allowing relocation of areas of interest. Via a tion,

control of the stage motors is provided through a joystick controller, which is useful for setting this reference point.

To provide a "user-friendly" interface with the stage operator, the various routines for control of the stage can be integrated under control of a menudriven program. The menu from an example control program is shown in Figure 6. The program is designed to allow variable scan patterns for particular

<u>ຒຘໞຩຎຨຆຎຎຎຎຎຨຨຨຉຎຉໞຆຒຬຎຬຎຎຎໞຒໞຒໞຆຩຬຆຒຒຎຎໞຨ</u>ຎຨຎ

### **50** *Lee. Ludl and Reynolds* Analytical and Quantitative Cytology and Histology and Histology

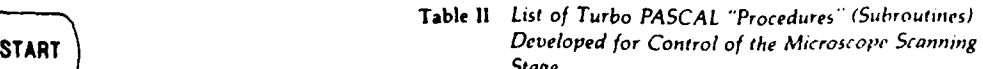

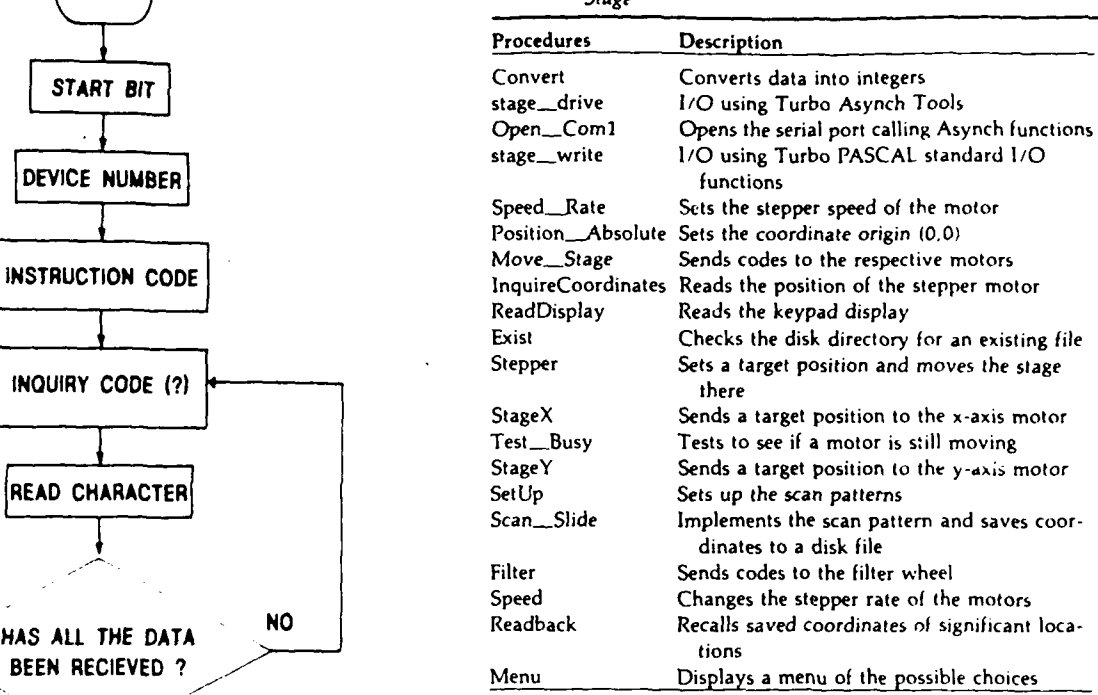

**f YES** slides with options to **(1)** move defined distances along the  $X$  and  $Y$  axes, (2) adjust the stepper motor Stop bit **speed**, (3) set the coordinate origin (reference point **= 0,0)** as the current stage location, (4) display coordinates of the current location, **(5)** change the scan increment size, **(6)** rotate the filter wheel and **(7)** per-**Close senal port**  $\begin{bmatrix} 1 & 1 & 1 \\ 1 & 1 & 1 \\ 1 & 1 & 1 \end{bmatrix}$  form user-defined scan patterns of a slide.

### Discussion

The microcomputer software developed for a commercially available motorized microscope stage controller provides microcomputer control of various Figure 4<br>Flow chart showing how the computer interrogates the stage **scan patterns and motor speeds and storage of coor-**

Table **Ill** Modular Functions for Serial **I/0** Provided **by** the *Turbo* **Asynch** *Tools*

| Turbo Asynch |                                                               |
|--------------|---------------------------------------------------------------|
| functions    | Description                                                   |
| ToHex        | Converts a decimal value to hexadecimal                       |
| Open Al      | Initializes the serial port                                   |
| Close A1     | Closes the serial port                                        |
| WrtChA1      | Writes a character to the output buffer of the<br>serial port |
| RdChA1<br>٠  | Reads a character from the input buffer of the<br>serial port |

*Volume 10* February **1988**

 $write(InQSize, 'characters remain in the input buffer.');$ 

Stage\_drive(idat\_1); stage\_drive(idat\_1); other languages.<br>
Stage\_drive(idat\_2); other languages.

*I/O* procedures. Instructions are sent via serial RS-232 asynchronous format. Shown are sample procedures for reading and writing to the serial port and setting the stepping rate of the motor. Parameters follow normal PASCAL syntax. **MICROCOMPUTER INTERFACE FOR CONTROL OF A**

serial (RS-232) interface, the microcomputer is able to record the number of motor steps that the stage  $\frac{1}{2}$  Position (A)bsolute  $\cdot$  reset current stage position as (0,0) moves, thus defining an X-Y coordinate axis. The *IDISPLAY the Keyboard CPU coordinates* of the motor stepper ability to interrogate and store coordinates of ob- IFlitter **Whel** step **forward one** filter served "events" to a disk file allows recall of the ob-<br>served object for reobservation at a later time 18.21.37 Display [C]urrent filter served object for reobservation at a later time.<sup>18.21.37</sup> In addition to control of the stage, the MDACE controller provides control of a filter wheel positioned  $I_{\text{Q}(\text{unit, and return to data processing}}$ between the microscope and an intensified (ISIT) Enter the letter of selection: *XY.P.A.D.C.FR,C.Ut.Q* video camera. The software developed also allows control of the filter wheel by the microcomputer. We Figure 6 have found the filter wheel useful for changing band- An example of a menu for the microcomputer-controlled micropass filters in multicolor fluorescence assays. scope scanning stage programs.

**procedure stag.edrive (order:integer);** Computer-controlled microscope stages provide **begin**  $\left\{ \text{ }$  **begin**  $\left\{ \text{ }$  **k**  $\left\{ \text{ }$  *rapid, accurate slide movement, thus reducing opera-***Errorcode:= WrtchAl(COMIchr(order));** tor fatigue in scanning large numbers of specimens. **Errorcoda:= RdChAI(COMIch,lnqSiee,Portstatus);** In addition, such a system allows semiautomatic col**end { stagewrite );** lection of various data during microscopy, which can **procedure Open\_Com1; be coordinated with locations on the slide.**  $4.9.17.18.21.1$ procedure Open Com1;<br>begin; { Open Com1} **begin;** { Open Com1} **Examples of techniques in which such "computer-**Errorcode:= OpenA1(COM1,100,100,0,0,addr(iobuffer)); <br>**Errorcode:= OpenA1(COM1,100,100,0,0,addr(iobuffer)**); <br>aided microscopy" can be useful include grain countif (Errorcode = Port\_Open\_Already) then ing in autoradiography, <sup>17.25.32</sup> reading various immu**write**('Coml is already opened.') *nologic assays*<sup>11.19</sup> and neuroanatomic mapping.<sup>1.9.10</sup> **else if (ErrorCode = OK) then 22.38** The programs described here will also be useful **write('Comi successfully opened.')** for more automated sytems that use digital image else write('Cannot open Coml. Error Code = ',E-ror Code:3); *analysis for detection and quantitation of various*<br>
types of cells.<sup>1.3.6.20.30.35</sup>

end; { Open\_comi } **and all and an advantage of developing programs for micro**computers is that a large number of programmers are **procedure stage\_write(order:integer);** working in an identical (or at least compatible) en**begin ( stage write )** vironment. This has led several vendors to develop **write(aux, chr(order));** powerful sets of programming "tools" that provide **read(aux, ch);** callable subroutines for various tasks, thus speeding writeln('code echo ', ch); <br>writeln('code echo ', ch); <br> $\frac{1}{2}$ write in code echo call, **the stage write is a stage write is a stage write is a** second tools in developing this software (Blaise Computing the stage write is procedure Speed\_Rate(device:integer); { write speed to the stage } Turbo Asynch). The PASCAL software we have debegin; { Speed\_Rate } **begined Rate }** veloped can be modified and compiled with Micro-Stage\_drive(58); {first : } soft PASCAL (Microsoft Corporation, Bellevue, **Stage drive(device);** *(* **dev** *=* **0)** Washington) or **PASCAL-2** (Oregon Software, Port-Stage **drive(83); (nat = \$1153** ) land, Oregon), both of which allow linking to com-Stage drive(2);  $\{ \text{ data } = 2 \}$  adia  $\{ \text{ data } = 2 \}$  and  $\{ \text{ data } = 2 \}$  $\frac{\text{Stage\_drive(1)}}{\text{Convert}(50000.0)}$ ;  $\frac{\text{data = 2}}{\text{Value of this software as "tools" for programmers in$ 

Stage\_drive(58); { last : } One of the obstacles to developing effective autoend; ( Speed\_\_Rate ) **has a mated microscopy systems has been the necessity of** mated microscopy systems has been the necessity of obtaining hardware (often custom designed) that will Figure **5** accommodate **software developed by other investiga-**

# **MICROSCOPE SCANNING STAGE**

[X) **Stage Movement s-axis variable stage movement 0YI** Stage **Movement y-axis variable stage movement**

(M)ove - combined X and Y stage movement<br>Redisplay this men[u]

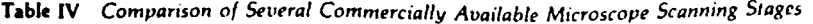

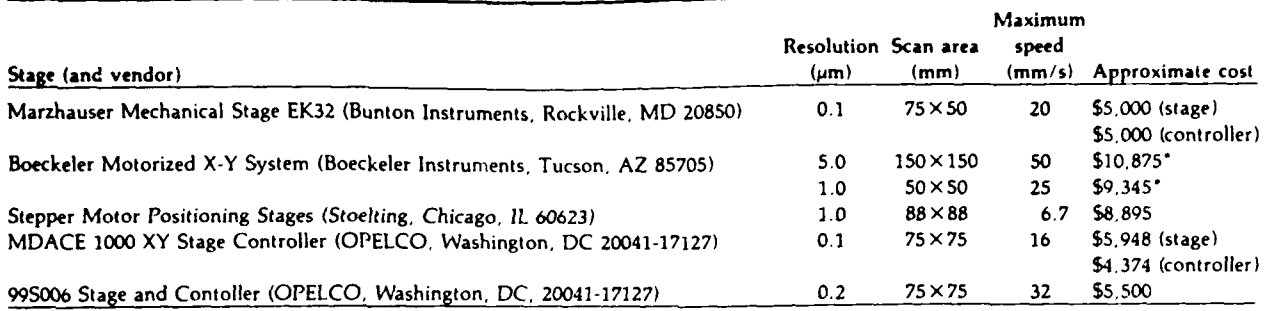

'User must provide the stage from an existing microscope: price includes modification of existing stage and object code for IBM **PC** control software

ware available. Table IV summarizes the characteris-<br>tics of several commercially available stagecontroller systems. Although written for the of fluorescence using digital integration of video images. J<br>
Histochem Cytocem 32:741-746, 1984 **MDACE 1000,** the software described here should be adaptable to any of the scanning stages listed in J, **Wied GL:** Computer recognition of ectocervical cells: Image Table IV, allowing the user some flexibility in the features. Analyt Quant Cytol **3:157-163.** <sup>1981</sup> design and assembly of a system. **7.** Berbel PJ, Villanueva **JJ,** Regidor **J.** Lopez-Garcia **C: A** method

low-cost microcomputers indicates that they will find dritic tree<br>unidentical stage using the field of digital image microscopic Methods 4:1981 widespread use in the field of digital image micros-<br>copy Several vendors already offer frame grabbers and B. Berns GS, Berns MW: Computer-based tracking of living cells. copy. Several vendors already offer frame grabbers **8. Berns GS, Berns MW: Computer**<br>for necessarily certainly for misrocomputers **buth the living cell Res** 142:103-109, 1982 for personal computers, mainly for microcomputers using MS-DOS (IBM PC and compatible).<sup>13.31.39</sup> The availability of such hardware for a large number of  $\frac{1}{\text{Bimed Res 12:569-587}}$  1979 compatible computers suggests that standard software "tools" will be developed that will speed up pro-<br>Quantimet image analyzing computer system. Acta Morphol gram development for image processing. Several Acad Sci Hung 30:241-249, **<sup>1982</sup>** vendors are already releasing such software, and **11.** Darling W, Justin **0,** Pike BL, Jennings **G,** Shortman K: An some is even being implemented on graphics chips.<sup>36</sup> indexing stage for microscopic scanning of microtitre tray As the number of such software tools increases, wells. **I** Immunol Methods 52:39-42, 1982 development of microcomputer digital image micros-<br>
12. Davis BJ: The electronic pantograph: Amplifier couples mi-<br>
croscope stage to X-Y plotter. Brain Res Bull 15:533-536, 1985 **copy** sytems will become increasingly easy. The soft- croscope stage to X-Y plotter. Brain Res Bull 15:533-536. 1985 ware presented here provides a useful set of tools for 13. Dawson B: PC transformed into integration sign 16:63-73, 1986 microscope stage control, not only for integration sign **16:63-73.** <sup>1986</sup> with image processing systems, but also for use in 14. Donovan RM, Goldstein **E:** A charge-coupled device-based semimanual (computer-assisted) microscopy.

- Fluorescence digital imaging microscopy in cell biology. Sci- Quant Cytol 5:241-249, **1983** ence **230:247-256, 1985 16.** Gamel **JW,** McLean JW: Computerized histopathologic assess-
- cytometry with an automatic microscope and a TV image- and data analysis. Analyt Quant Cytol 6:37-44 <sup>1084</sup> analysis system. AnaJvt Quant Cytol **6:179-188,** 1984 **17** *Giaretti* WA, Gais P. Jutting U, Rodenacker **K,** Dormer P:
- *19.* 1979 Analyt Quant Cytol **5:79-89, 1983**
- 

tors, or of writing the software de novo for the hard-<br>  $\frac{1}{1!}$   $\frac{1}{1!}$   $\frac{1}{1!}$   $\frac{1}{1!}$   $\frac{1}{1!}$   $\frac{1}{1!}$   $\frac{1}{1!}$   $\frac{1}{1!}$   $\frac{1}{1!}$   $\frac{1}{1!}$   $\frac{1}{1!}$   $\frac{1}{1!}$   $\frac{1}{1!}$   $\frac{1}{1!}$   $\frac{1}{1!}$ 

- 5. Barrows GH, Sisken JE, Allegra JC, Grasch SD: Measurement
- **6.** Bartels **PH,** Abmayr W, Bibbo **M,** Burger **G,** Soost Hi, Taylor
- The rapid increase in graphics power available for for the study of the spatial distribution of the neuronal den-<br>W-cost microcomputers indicates that they will find ditic tree using a universal stage. J Neurosci Methods
	-
	- 9. Capowski JJ, Cruce WLR: How to configure a computer-aided<br>neuron reconstruction and graphics display system. Comput
	- **wae"tools" will be developed that will speed up pro- 10. Capowski J), Rethelyi** M: Neuron reconstruction **using a**
	-
	-
	-
	- and cytochemistry. **)** Histochem Cytochem 33.551-556, **1985**
- 15. Dytch **HE,** Bartels **PH.** Bibbo M, Pishotta **FT.** Wied **GL:** The References **References** rejection of noncellular artifacts in Papanicolaou-stained slide **1.** Arndt-Jovin **D1.** Robert-Nicoud M. Kaufman **SJ,** lovin TM: specimens by an automated high-resolution system. Analyt
- 2. Auffermann W, Repges R, Bocking A: Rapid diagnostic **DNA ment** of malignant potential: **Ill.** Refinements of measurement
- **3.** Bahr **GF.** Frontiers of quantitative cytochemistry: A review of Correlation between chromatin morphology as derived by digrecent developments and potentials Analyl Quant Cytol 1:1- ital image analysis and autoradiographic labeling pattern.
- 4 Bahr **GF,** Boccia **JA** Marking the origin of coordinates in **18** Glaser **EM.** McMullen **NT:** Semiautomatt( microscopy as a

**0,**

- control of an image analysis system used in *in vitro* assays of cell-mediated immunity. Comput Programs Biomed 14:121-**126, 1982** lyt Quant Cytol 2:1-14, 1979
- 20. Gunzer **U,** Harms H, Haucke **M,** Aus HM, ter Meulen V: **31.** Puls JH, Bibbo M, Dytch **HE,** Bartels **PH,** Wied **Cl"** Micropatients. Analyt Quant Cytol **3:26-32, 1981** Quant Cytol Histol **8:1-7, 1986**
- 21. Hunter **NR,** Taylor GR, Swank **PR,** Winkler **DG,** Thompson **32.** Ramm **P,** Kulich JH: Principles of computer-assisted imaging cation for cell image analysis. Analyt Quant Cytol **6:139-** York, Elsevier, **1985, pp** 312-334
- 1986, **pp** 393-422 703, **1979**
- **23.** Isseroff **A,** Lancet **D:** An inexpensive microcomputer-based **34** Schoentag RA, Pedersen **JT:** Evaluation **of** an automated blood image-analysis system: Novel applications to quantitative au- smear analyzer. Am **J** Clin Pathol **71:685-694.** 1979
- and diagnostic microdensitometry. Analyl Quant Cytol His- chem Cytochem **22:741-750,** 1974
- 25. Kemper HL, Kallman RF: SACCAS: A semiautomated counting machine with an accommodating threshold selector. Ana- **37.** Thurston **G.** Jaggi B, Palcic B: Cell motility measurements
- 26. Lin YK, Fu KS: Segmentation of Papanicolaou smear images. **390, 1986**
- electron microscopes. In The Microcomputer in Cell and Neu- Programs Biomed **15:93-102, 1982** robiology Research. Edited **by** RR Mize. New York, Elsevier, **39.** Wilson A: Imaging rises to meet user demands. Digital **1985,** pp **112-133** Design **16:23. 1986**
- **28.** Noguchi Y. Tenjin Y. Sugishita T: Cancer-cell detection system based on multispectral images. Analyt Quant Cytol 5:143- **151, 1983**
- tool for cytologists. Analyt Quant Cytol Histol **8:116-127, 29.** Pearlstein RA, Kirschner **L,** Simon **Si.** Machell **S. White WF,** 1986 **Sidman RL: A multimodal system for reconstruction and the system of the system of the system for reconstruction and 19. Goldrosen** *i***-1H**, Giller GA, Warshaw WB: A program for the **quantification of neurologic structures** Analyt Quant Cytol control of an image analysis system used in in vitro assays of Histol 8:108-115, 1986
	- 30. Preston K Jr: Automation of the analysis of cell images. Ana-
	- Computer-aided image analysis for the differentiation of **TICAS:** The design of an inexpensive video-based microphomononuclear cells in peripheral blood smears from leukemic tometer/computer system for **DNA ploidy** studies. Analyt
	- **JL,** Montalvo **J.** Greenberg **SD.** MFadyen **GM,** Estrada R: in autoradiographic densitometry. *In* The Microcomputer in Precision cell location and relocation techniques: An appli- Cell and Neurobiology Research. Edited **by** RR Mize. New
- 143, 1984 **33.** Rosvoll RV, Mengason AP, Smith **L,** Patel **HJ.** Maynard **J,** 22. Inoue S: Applications of video to light microscopy. In Video Connor F: Visual and automated differential leukocyte counts: Microscopy. Edited by S Inoue. New York, Plenum Press, A comparison of three instruments. Am J Clin Pathol 71:695-
	-
- toradiography. **J** Neurosci Methods **12:265-275, 1985 35.** Shapiro B, Lemkin **P,** Lipkin L: The application of artificial 24. Jarvis LR: A microcomputer system for video image analysis intelligence techniques to biologic cell identification. **I** Histo
	- tol **8:201-209, 1986 36.** Stock R, Robertson B: New chips unleash super graphics. Computer Graphics World 9:24-32, 1986
	- lyt Quant Cytol **5:138-142,** 1983 with an automated microscope system. Exp Cell Res 165:380-
- Analyt Quant Cytol 3.201-206, 1981 **38.** Williams **FG.** Elde R: A microcomputer-aided system for the 27. Mize RR: **A** microcomputer plotter for use with light and graphic reproduction of neurohistochemical maps. Comput
	-

**KING (**